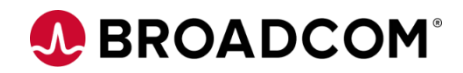

# CA Mainframe Application Tuner: PMA Component User Basics 200

EDUCATION COURSE DESCRIPTION

# **SUPPORTED PRODUCT RELEASE(S)**

CA Mainframe Application Tuner Version 12

## **COURSE TYPE, LENGTH, & CODE**

- Web-based Training
- 1.5 hours
- 06MAT20060

## **PREREQUISITE(S)**

• CA Mainframe Application Tuner: User Basics 200 06MAT20050 Web-based Training 1.5 hours

## **WHO SHOULD ATTEND**

- Application Developers
- System Programmers

# **Course Overview**

Performance Management Assistant (or PMA), an intelligent lightweight component of CA Mainframe Application Tuner (or CA MAT), is capable of automating most of the daily tasks for application performance monitoring. When configured in your environment, it learns your production applications, calculates the baselines, and alerts you whenever it observes a potential problem, automatically requesting detailed measurements of the problematic applications. You can discover and fix the problem before it actually affects your SLAs.

The PMA component also provides a system-wide view of performance for all your applications, allowing discovery of hidden tuning opportunities, which when addressed, directly affect your yearly cost savings.

This course will introduce you to the PMA component and how to prepare and process the data. Lastly, the course will discuss the integration of PMA using modern development tools, specifically Zowe.

# **This Course Will Show You How To:**

- Identify the purpose of PMA
- Use your system historical performance data in PMA to define statistical

performance baselines for your applications

- Monitor your application performance using the static and dynamic data
- Define the monitoring scopes and thresholds
- Manage performance alert
- Perform data mining
- Use PMA facilities in modern development environments

# **Course Agenda**

- Identify the purpose of PMA
- Identify the key modules and features of PMA
- Explain the available PMA interfaces
- Explain how PMA fits into the modern CI/CD pipeline

### **Module 1: Describe PMA Module 2: Prepare the Data**

- Import SMF records for batch jobs to build performance baselines
- Set up PMA Server to import SMF records dynamically
- Define the scope of work
- Define thresholds

• Use the PMA Central Component to view and analyze batch jobs, alerts, and measurements

- Identify the IMS feature
- Identify the CICS feature
- Execute data mining

## **Module 3: Process the Data Module 4: Integration of PMA with Modern Development Tools**

- Use PMA through the CA MAT Detect plug-in for Zowe CLI in modern development environments
- Include PMA in DevOps performance testing automation pipelines

# **A BROADCOM®**

# **Course Resources**

## **Communities**

[https://community.broadcom.com/mainframesoftware/communities/communityhomeblogs?CommunityKey](https://community.broadcom.com/mainframesoftware/communities/communityhomeblogs?CommunityKey=4387a183-cfe3-47dd-8955-8539ea1f644f) =4387a183-cfe3-47dd-8955-8539ea1f644f

## **Documentation**

[https://techdocs.broadcom.com/us/en/ca-mainframe-software/devops/ca-mainframe-application-tuner/12-](https://techdocs.broadcom.com/us/en/ca-mainframe-software/devops/ca-mainframe-application-tuner/12-0.html) 0.html

# **Product Information**

<https://www.broadcom.com/products/mainframe/testing-and-quality/application-tuner>